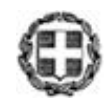

ΕΛΛΗΝΙΚΗ ΔΗΜΟΚΡΑΤΙΑ ΥΠΟΥΡΓΕΙΟ ΠΑΙΔΕΙΑΣ, ΕΡΕΥΝΑΣ ΚΑΙ ΘΡΗΣΚΕΥΜΑΤΩΝ

----- ΓΕΝΙΚΗ ΔΙΕΥΘΥΝΣΗ ΣΠΟΥΔΩΝ Π/ΘΜΙΑΣ & Δ/ΘΜΙΑΣ ΕΚΠΑΙΔΕΥΣΗΣ Δ/ΝΣΗ ΕΠΑΓΓΕΛΜΑΤΙΚΗΣ ΕΚΠ/ΣΗΣ ΤΜΗΜΑ Α΄ -----

Βαθμός Ασφαλείας: Να διατηρηθεί μέχρι: Βαθμός Προτεραιότητας: **ΕΠΕΙΓΟΝ**

**Αθήνα**, **01-03-2017 Αρ***.* **Πρωτ. : Φ2/33691 /Δ4**

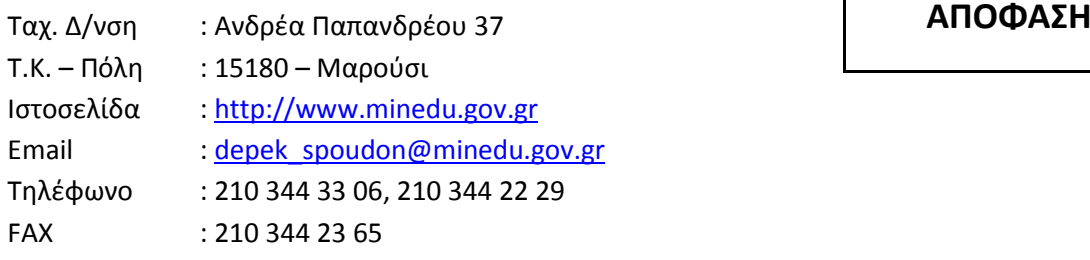

**ΘΕΜΑ: Πρόγραμμα Σπουδών για το «Μεταλυκειακό έτος – τάξη μαθητείας» των αποφοίτων της ειδικότητας «Τεχνικός Εφαρμογών Πληροφορικής»**

## **Ο ΥΠΟΥΡΓΟΣ ΠΑΙΔΕΙΑΣ, ΕΡΕΥΝΑΣ ΚΑΙ ΘΡΗΣΚΕΥΜΑΤΩΝ**

Έχοντας υπόψη :

- 1. Τις διατάξεις του Ν.4186/2013 (Α΄ 193) «Αναδιάρθρωση της Δευτεροβάθμιας Εκπαίδευσης και λοιπές διατάξεις» και ιδίως των άρθρων 7, 9, 10, 12 και 14, όπως τροποποιήθηκαν και ισχύουν.
- 2. Τις διατάξεις του άρθρου 90 του Κώδικα Νομοθεσίας για την Κυβέρνηση και τα Κυβερνητικά όργανα που κυρώθηκε με το άρθρο πρώτο του Π.Δ. 63/2005 (Α΄ 98) «Κωδικοποίηση της νομοθεσίας για την Κυβέρνηση και τα κυβερνητικά όργανα».
- 3. Τις διατάξεις του Π.Δ. 114/2014 (Α΄ 181) «Οργανισμός του Υπουργείου Εθνικής Παιδείας και Θρησκευμάτων», όπως τροποποιήθηκε και ισχύει.
- 4. Το Π.Δ. 70/2015 (Α΄ 114) «Ανασύσταση των Υπουργείων Πολιτισμού και Αθλητισμού, Υποδομών, Μεταφορών και Δικτύων, Αγροτικής Ανάπτυξης και Τροφίμων. Ανασύσταση του Υπουργείου Ναυτιλίας και Αιγαίου και μετονομασία του σε Υπουργείο Ναυτιλίας και Νησιωτικής Πολιτικής. Μετονομασία του Υπουργείου Πολιτισμού, Παιδείας και Θρησκευμάτων σε Υπουργείο Παιδείας,

Έρευνας και Θρησκευμάτων, του Υπουργείου Οικονομίας, Υποδομών, Ναυτιλίας και Τουρισμού σε Υπουργείο Οικονομίας, Ανάπτυξης και Τουρισμού και του Υπουργείου Παραγωγικής Ανασυγκρότησης, Περιβάλλοντος και Ενέργειας σε Υπουργείο Περιβάλλοντος και Ενέργειας. Μεταφορά Γενικής Γραμματείας Βιομηχανίας στο Υπουργείο Οικονομίας, Ανάπτυξης και Τουρισμού»*.*

- 5. Το Π.Δ. 73/2015 (Α΄ 116) «Διορισμός Αντιπροέδρου της Κυβέρνησης, Υπουργών Αναπληρωτών Υπουργών και Υφυπουργών».
- 6. Το Π.Δ. 125/2016 (Α' 210) «Διορισμός Υπουργών, Αναπληρωτών Υπουργών και Υφυπουργών.»
- 7. Την υπ' αριθμ. 201408/Υ1/25-11-2016 (Β΄3818) απόφαση του Πρωθυπουργού και του Υπουργού Παιδείας, Έρευνας και Θρησκευμάτων «Ανάθεση αρμοδιοτήτων στον Υφυπουργό Παιδείας, Έρευνας και Θρησκευμάτων, Δημήτριο Μπαξεβανάκη».
- 8. Την υπ' αριθμ. 36618/Γ2/30-03-2007 (Β΄ 940) απόφαση της Υπουργού Εθνικής Παιδείας και Θρησκευμάτων «Καθορισμός των κύκλων μαθημάτων, των τομέων και ειδικοτήτων των Επαγγελματικών Λυκείων και της αντιστοιχίας μεταξύ τους».
- 9. Την υπ' αριθμ. 131149/Γ2/18-08-2014 (Β' 2298) απόφαση του Υφυπουργού Παιδείας και Θρησκευμάτων «Καθορισμός αντιστοιχιών των κύκλων, τομέων και ειδικοτήτων των ΕΠΑ.Λ. του Ν.3475/2006 (Α' 146) με τις ομάδες προσανατολισμού, τους τομείς και τις ειδικότητες των ΕΠΑ.Λ. του Ν.4186/2013 (Α'΄193)».
- 10. Την υπ' αριθμ. Φ20/82041/Δ4/20-5-2016 (Β΄ 1489) απόφασης του Υπουργού Παιδείας, Έρευνας και Θρησκευμάτων «Καθορισμός των Τομέων και των Ειδικοτήτων των Επαγγελματικών Λυκείων (ΕΠΑ.Λ.) του Ν. 4386/2016 (Α΄ 83) και της αντιστοιχίας μεταξύ τους».
- 11. Την υπ' αριθμ. Φ7/179513/Δ4/26-10-2016 (Β΄ 3529) απόφαση του Υπουργού Παιδείας, Έρευνας και Θρησκευμάτων περί «Οργάνωσης και λειτουργίας τμημάτων «Μεταλυκειακού έτους- τάξης μαθητείας» των αποφοίτων ΕΠΑ.Λ.».
- 12. Την τελική έκθεση «Υλοποίηση Μαθητείας στα κράτη μέλη της Ευρωπαϊκής Ένωσης», Ευρωπαϊκή Επιτροπή, Γενική Διεύθυνση Απασχόλησης, Κοινωνικών Υποθέσεων και ένταξης, Μονάδα C3 (2012).
- 13. Την με αριθμ. 46/24-11-2016 Πράξη του Δ.Σ. του Ινστιτούτου Εκπαιδευτικής Πολιτικής.
- 14. Την υπ' αριθμ. 26412/16-2-2017 (Β' 490) απόφαση του Υφυπουργού Παιδείας, Έρευνας και Θρησκευμάτων «Πλαίσιο Ποιότητας Προγραμμάτων Σπουδών της ΕΕΚ».
- 15. Την υπ' αριθμ. 26381/16-02-2017 (Β΄ 490) Κοινή απόφαση του Υπουργού Παιδείας, Έρευνας και Θρησκευμάτων, Εργασίας, Κοινωνικής Ασφάλισης και Κοινωνικής Αλληλεγγύης, Οικονομίας και Ανάπτυξης, και Υγείας «Υλοποίηση Μεταλυκειακού Έτους - Τάξη Μαθητείας αρμοδιότητας ΥΠ.Π.Ε.Θ.»
- 16. Την με αριθμ. Πρωτ. 30399/Β1/Φ7/200/ 23-02-2017 Εισήγηση του Προϊσταμένου της Γενικής Διεύθυνσης Οικονομικών Υπηρεσιών του Υπουργείου Παιδείας, Έρευνας και Θρησκευμάτων.

17. Το γεγονός ότι από την παρούσα απόφαση δεν προκαλείται δαπάνη εις βάρος του κρατικού προϋπολογισμού.

# **Αποφασίζουμε:**

Καθορίζουμε το πρόγραμμα σπουδών για το «Μεταλυκειακό έτος – τάξη μαθητείας» των αποφοίτων της ειδικότητας «**Τεχνικός Εφαρμογών Πληροφορικής»**, ως ακολούθως:

# **ΑΝΑΛΥΤΙΚΟ ΠΡΟΓΡΑΜΜΑ ΣΠΟΥΔΩΝ ΕΡΓΑΣΤΗΡΙΑΚΟΥ ΜΑΘΗΜΑΤΟΣ :ΓΙΑ ΤΗΝ ΕΙΔΙΚΟΤΗΤΑ** «**ΤΕΧΝΙΚΟΣ ΕΦΑΡΜΟΓΩΝ ΠΛΗΡΟΦΟΡΙΚΗΣ» ΓΙΑ ΤΟ ΜΕΤΑΛΥΚΕΙΑΚΟ ΕΤΟΣ – ΤΑΞΗ ΜΑΘΗΤΕΙΑΣ ΤΩΝ ΕΠΑ.Λ.**

## **ΕΙΔΙΚΟΤΗΤΑ: «Τεχνικός Εφαρμογών Πληροφορικής»**

## **1. ΠΕΡΙΓΡΑΜΜΑ ΕΠΑΓΓΕΛΜΑΤΟΣ:**

Οι απόφοιτοι της ειδικότητας «Τεχνικός Εφαρμογών Πληροφορικής» του έτους μαθητείας θα είναι ικανοί αυτόνομα ή σε συνεργασία να αξιοποιούν σύγχρονες μεθοδολογίες, μοντέλα και εργαλεία για την ανάλυση, σχεδίαση, υλοποίηση διαδικτυακών εφαρμογών και ιστοτόπων.

Ο στόχος του Προγράμματος Σπουδών είναι, οι μαθητές να εμβαθύνουν στις γνώσεις που απέκτησαν στα προηγούμενα 2 έτη σπουδών τους σε αντικείμενα που ανταποκρίνονται στις σύγχρονες τάσεις του επαγγελματικού τους χώρου.

Το παρόν Πρόγραμμα Σπουδών έχει σχεδιαστεί για μαθητεία 29 εβδομάδων, ήτοι 203 ωρών συνολικά. Το 20 % αυτών των ωρών, 40 ώρες περίπου, αφιερώνεται στη Ζώνη Ευέλικτου Προγράμματος Μαθητείας, όπου οι εκπαιδευτικοί είναι ελεύθεροι/ες να καλύψουν εξειδικευμένες ανάγκες του τοπικού προγράμματος Μαθητείας.

Οι ώρες αυτές έχουν κατανεμηθεί ενδεικτικά σε ενότητες που έχουν προταθεί σε κάποια σειρά. Στόχευση του παρόντος αναλυτικού προγράμματος μαθητείας εκτός από την κάλυψη του εύρους του αντικειμένου αποτελεί και η ευελιξία. Ως εκ τούτου, η αναφερόμενη σειρά των ενοτήτων μπορεί να τροποποιηθεί χωρίς να παραβιαστεί από τον εκπαιδευτικό λαμβάνοντας υπόψη το επαγγελματικό έργο που έχουν αναλάβει οι μαθητές.

Ειδική βαρύτητα δίνεται στην ανάδειξη των δεξιοτήτων των σπουδαστών, στην καλλιέργεια κριτικής σκέψης καθώς και στην ανάληψη πρωτοβουλιών για βελτίωση των ικανοτήτων τους, που σχετίζονται με την επίλυση προβλημάτων στο χώρο εργασίας.

# **2. ΓΕΝΙΚΕΣ ΙΚΑΝΟΤΗΤΕΣ, ΧΑΡΑΚΤΗΡΙΣΤΙΚΑ:**

- να κατέχει σε μέτριο επίπεδο μια ξένη γλώσσα
- να έχει σε προχωρημένο επίπεδο γνώσεις υπολογιστών (λειτουργικά συστήματα, περιβάλλοντα διαδικτύου, συστημάτων πελάτη-εξυπηρετητή), κινητών και έξυπνων συσκευών κ.α.
- να κατανοεί οδηγίες , κείμενα, πίνακες, διαγράμματα, τεχνικά φυλλάδια
- να είναι προσεκτικός και υπεύθυνος
- να έχει οργανωτικές ικανότητες και να διακατέχεται από πνεύμα συνεργασίας
- να έχει αναλυτική σκέψη
- να παρακολουθεί την εξέλιξη της τεχνολογίας
- να είναι εφευρετικός, δημιουργικός, συνεπής και μεθοδικός στην εργασία του

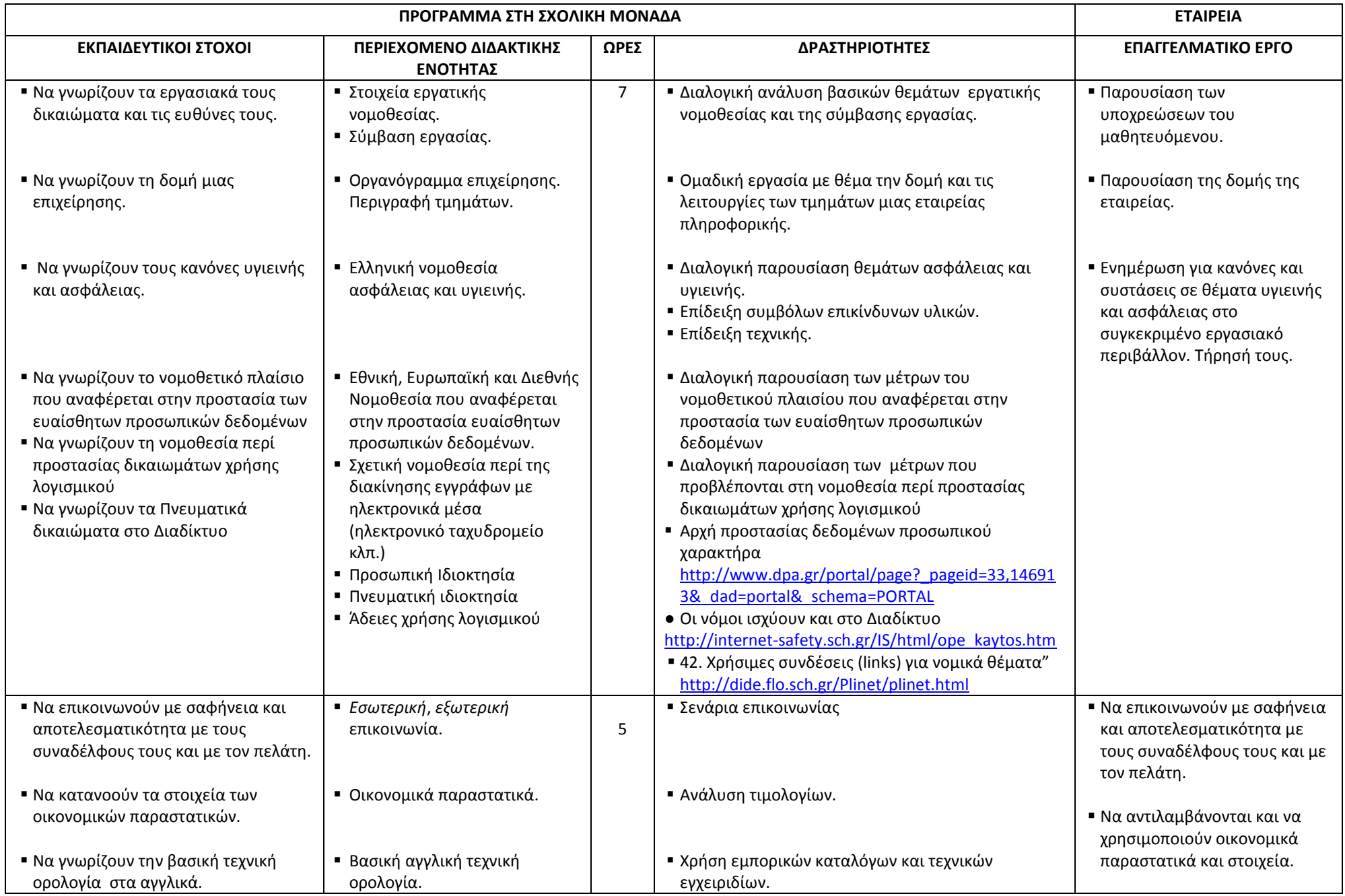

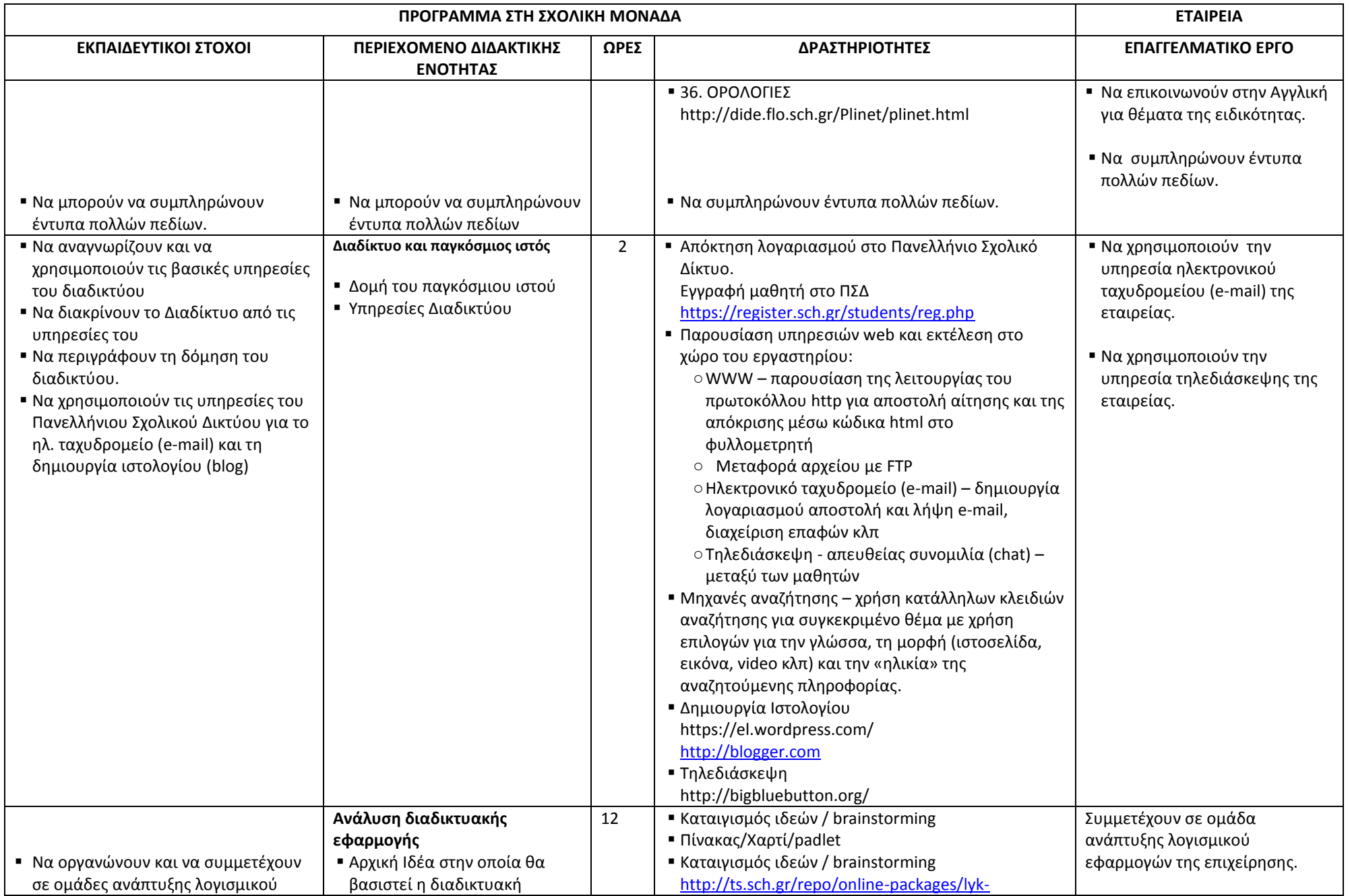

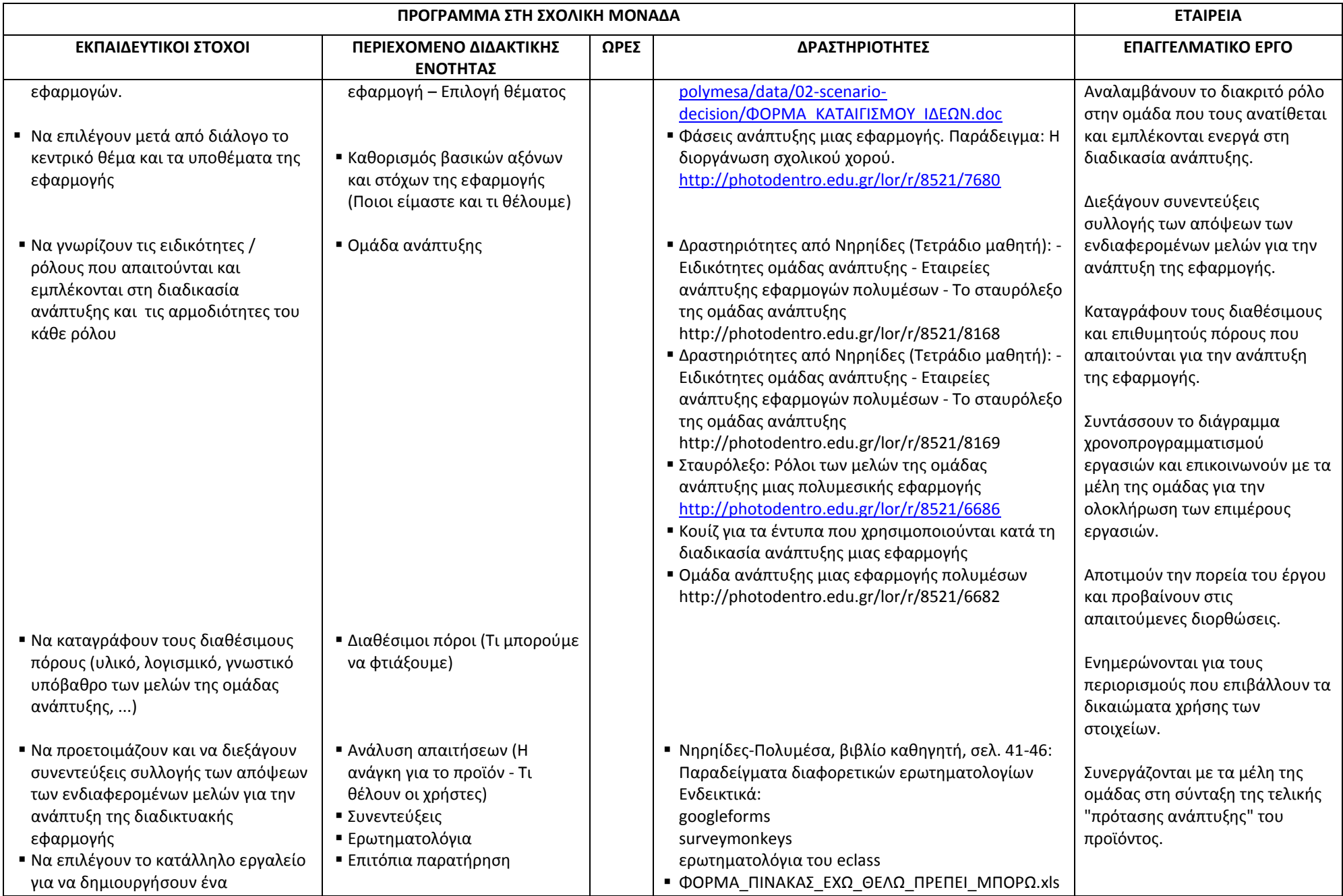

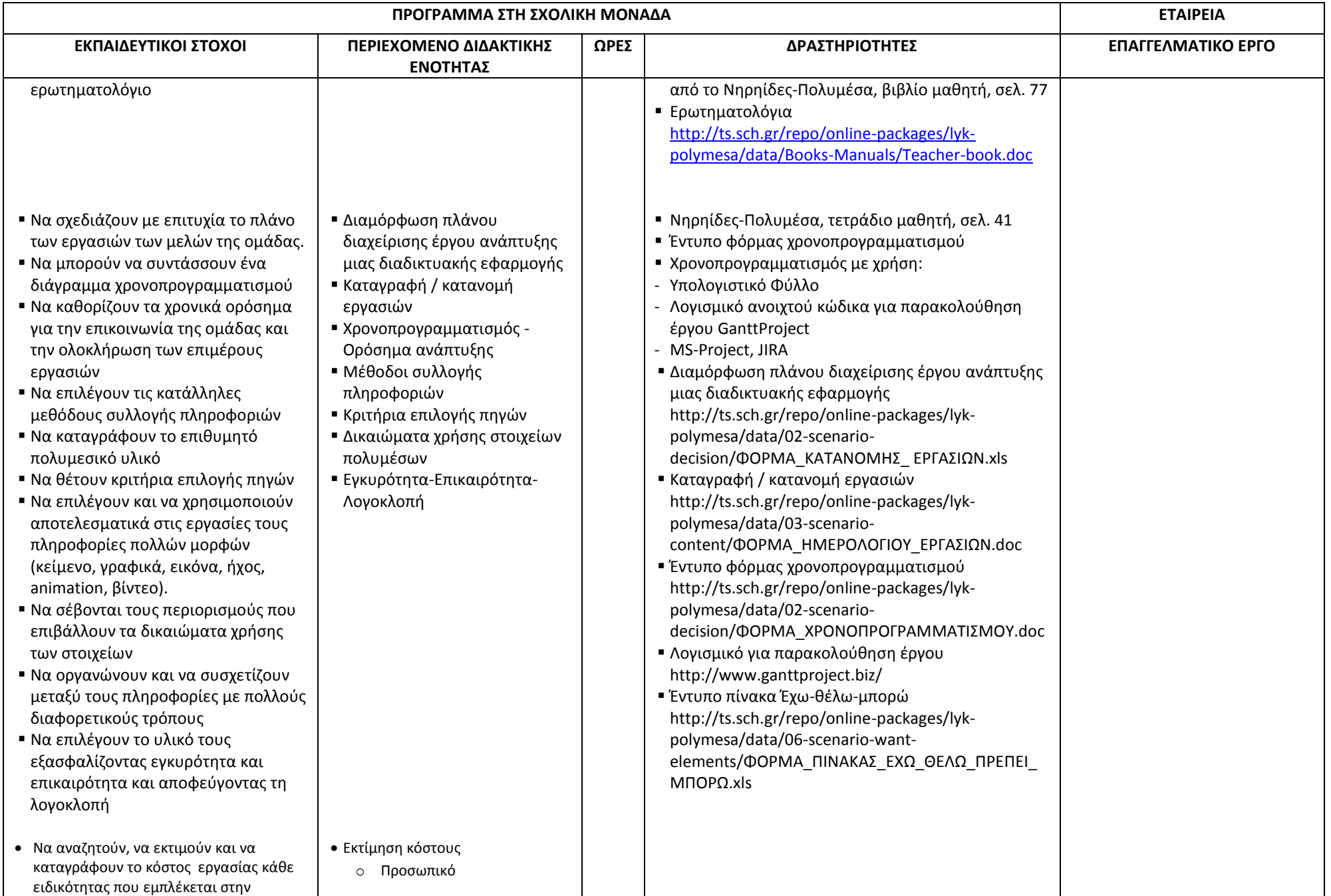

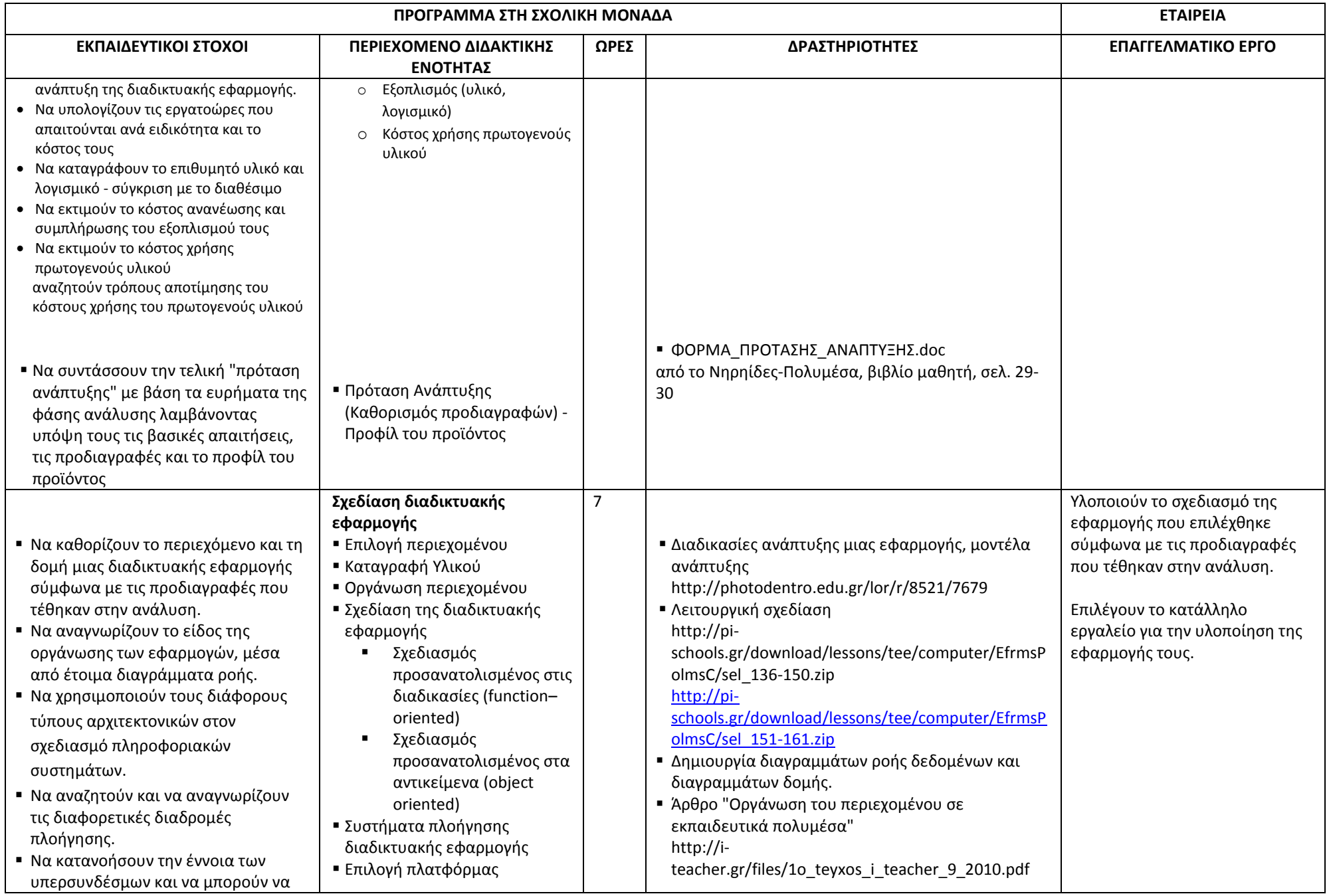

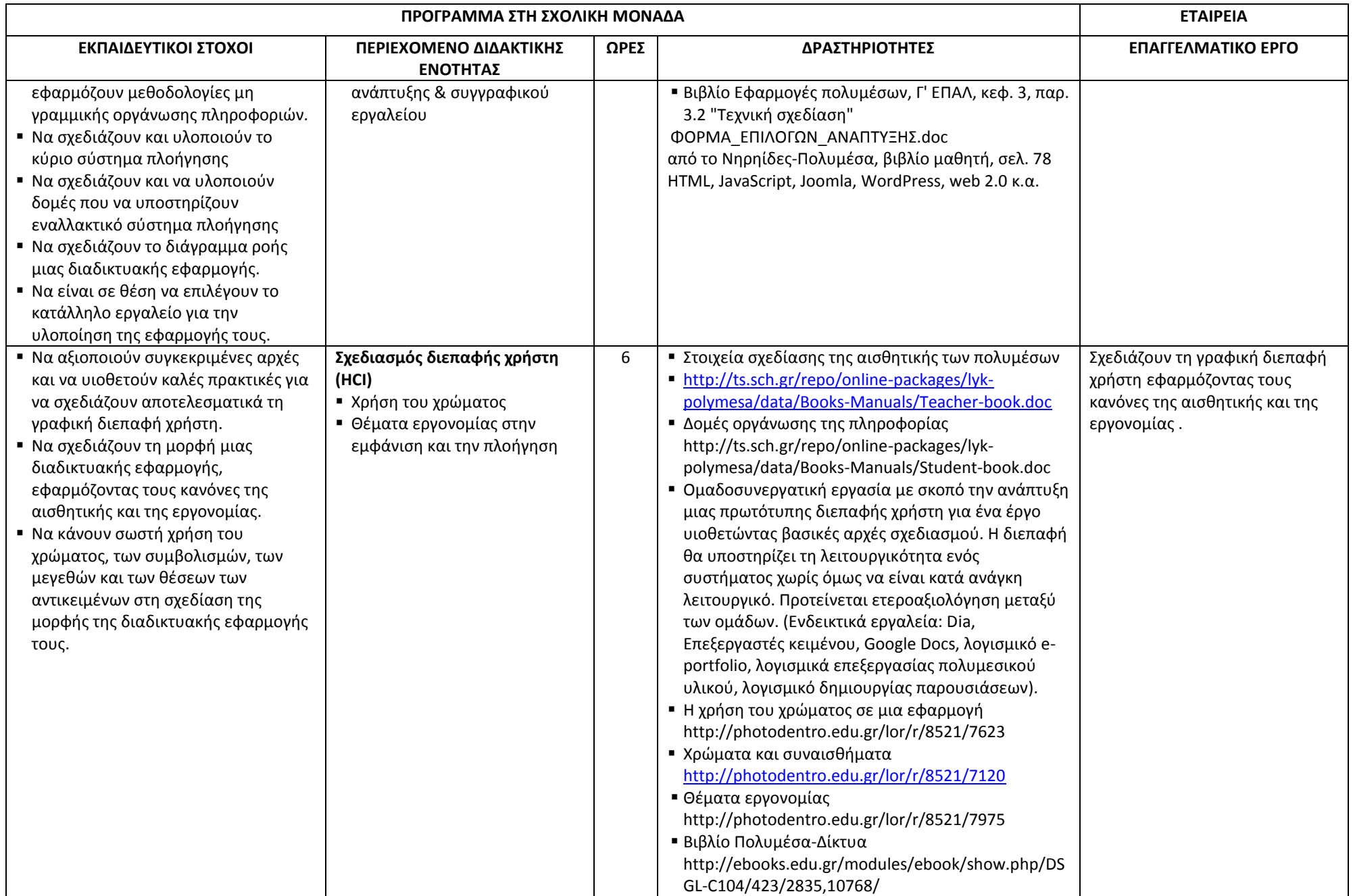

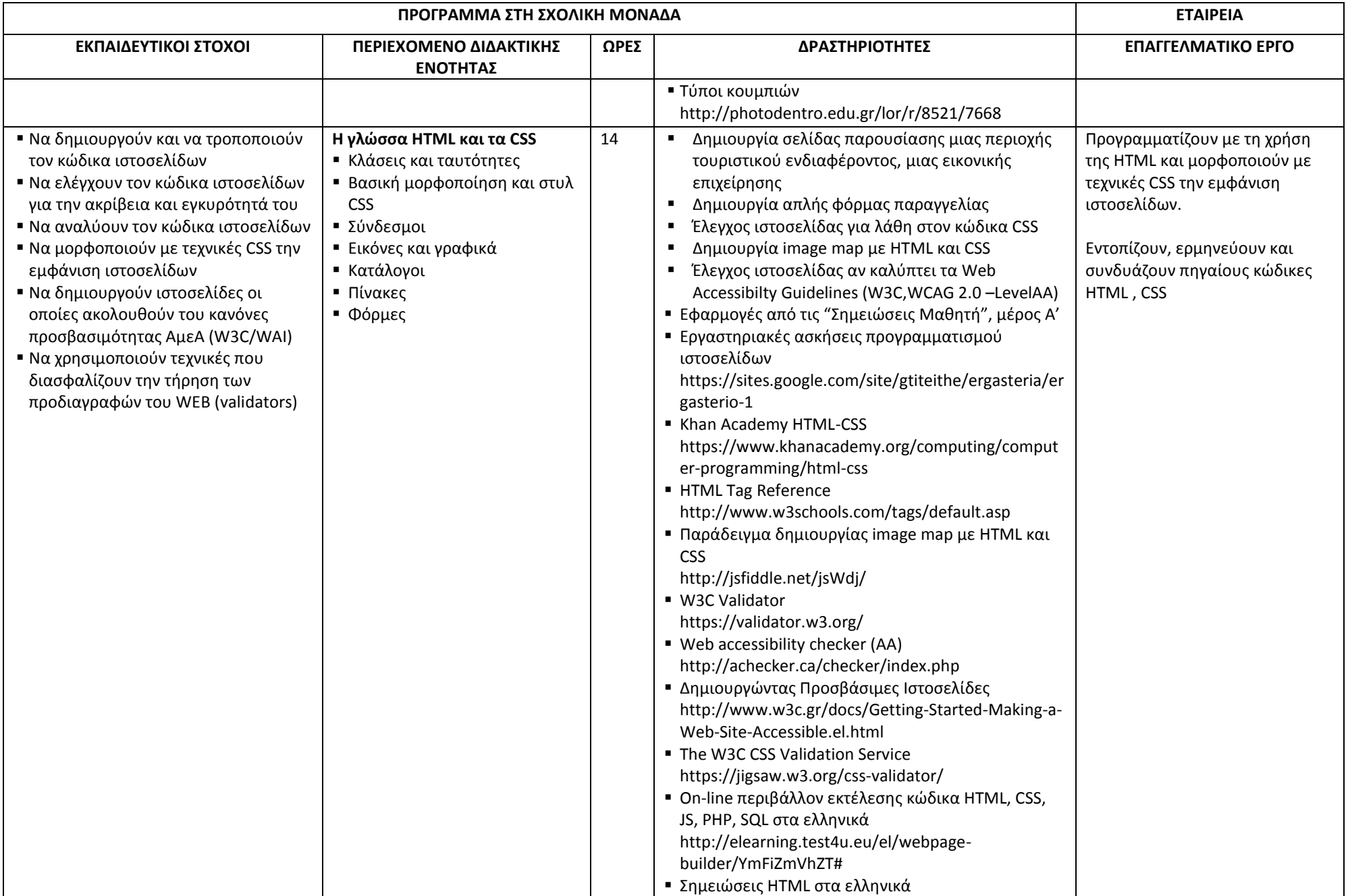

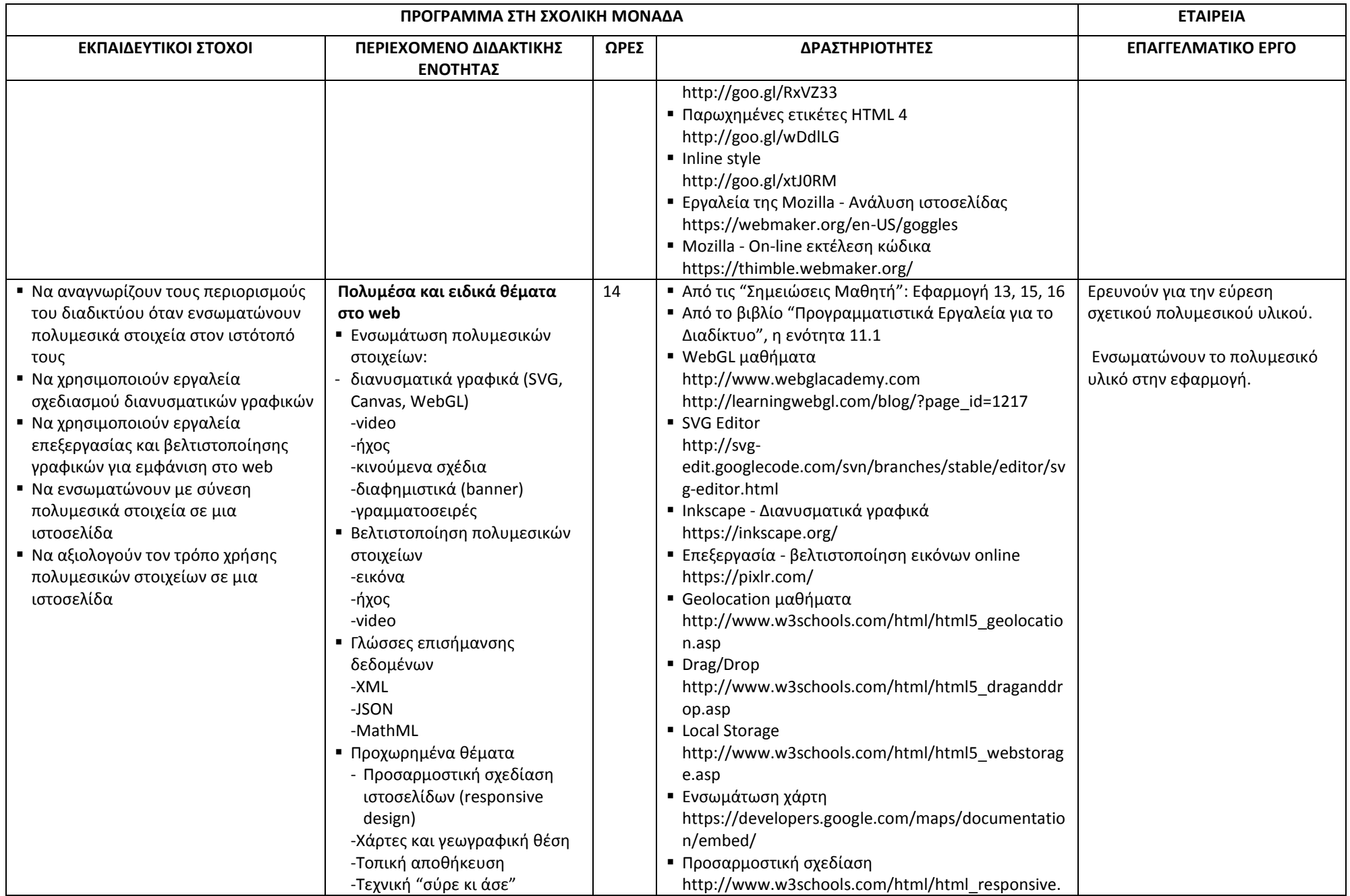

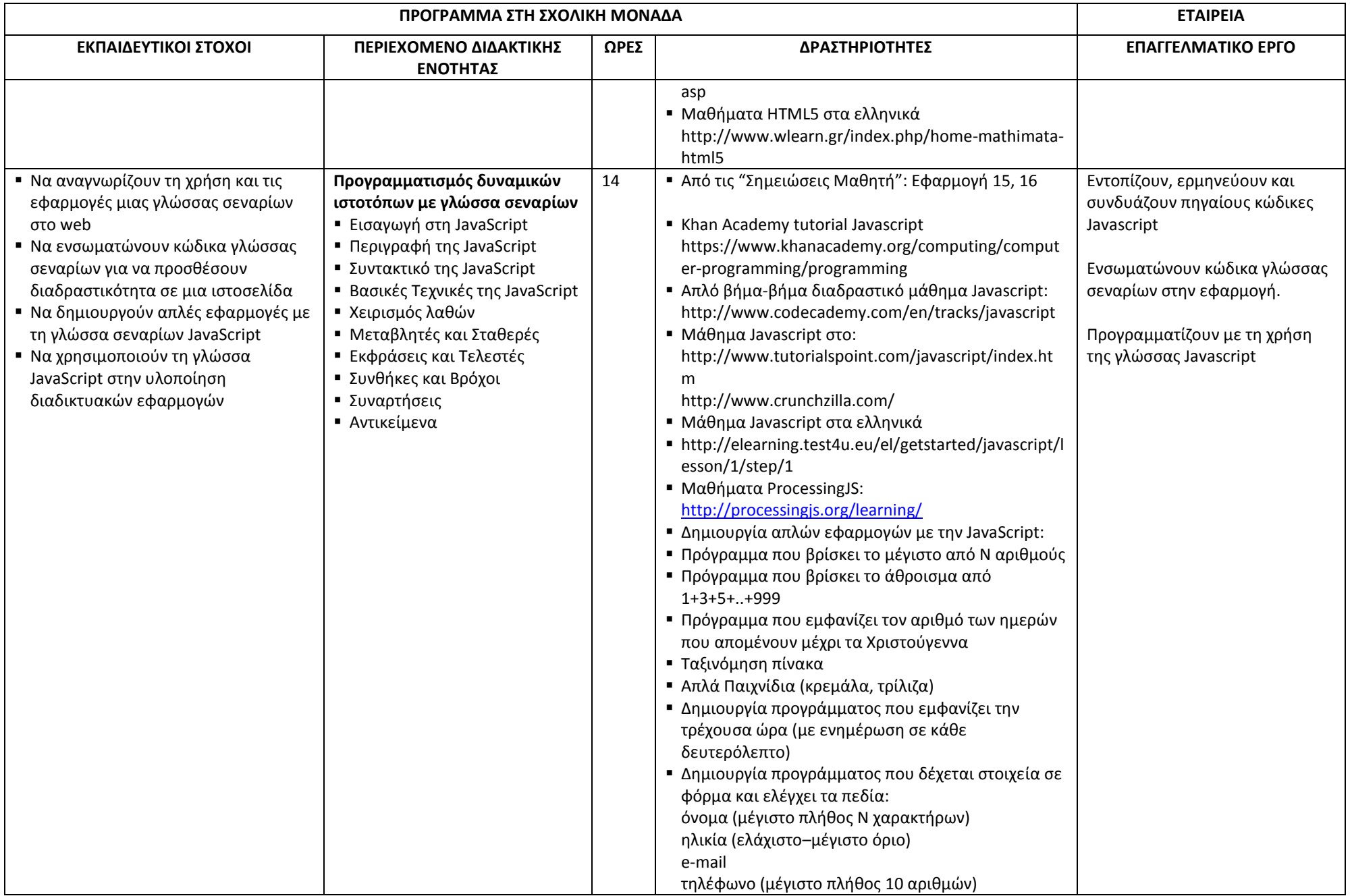

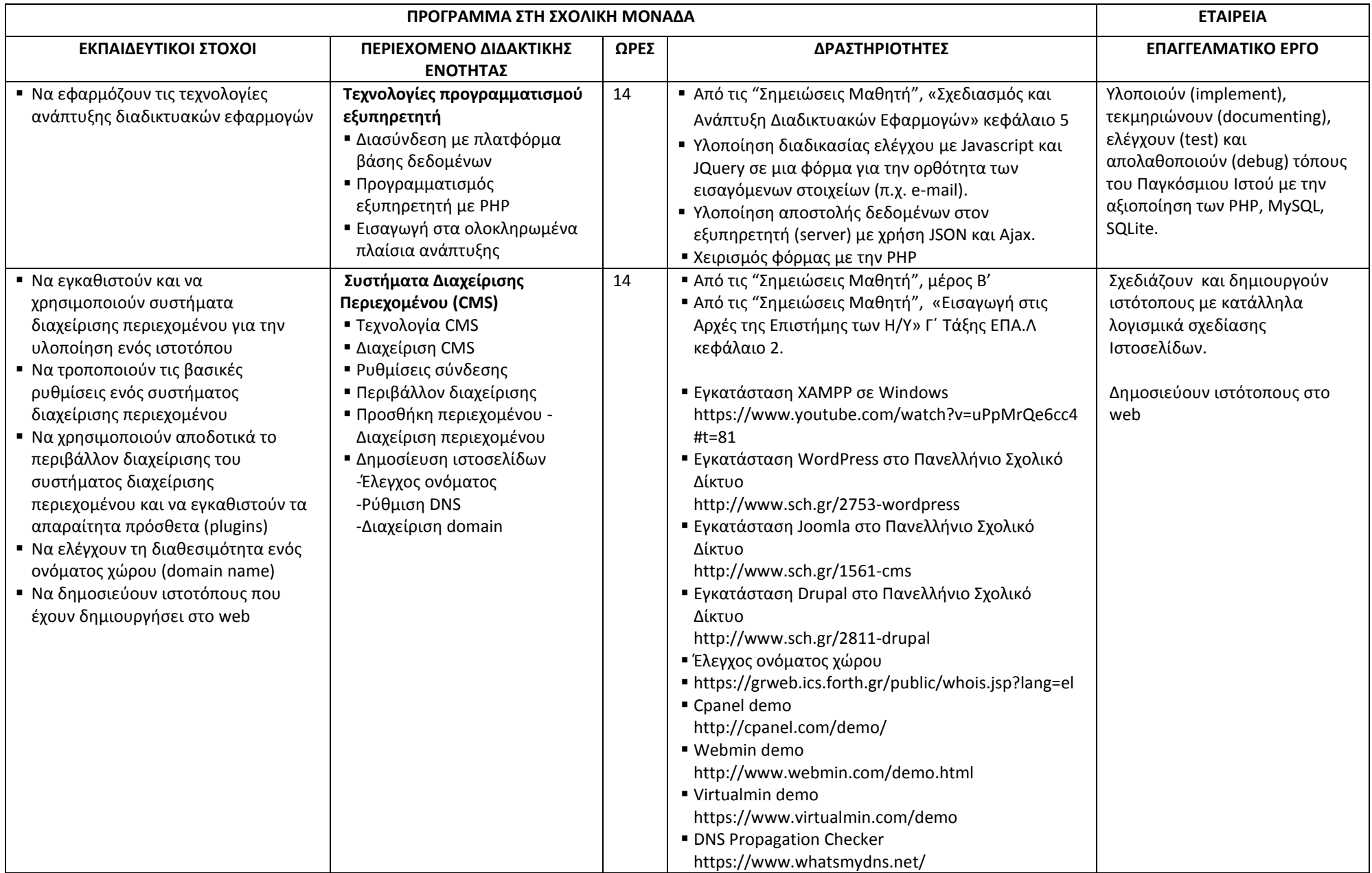

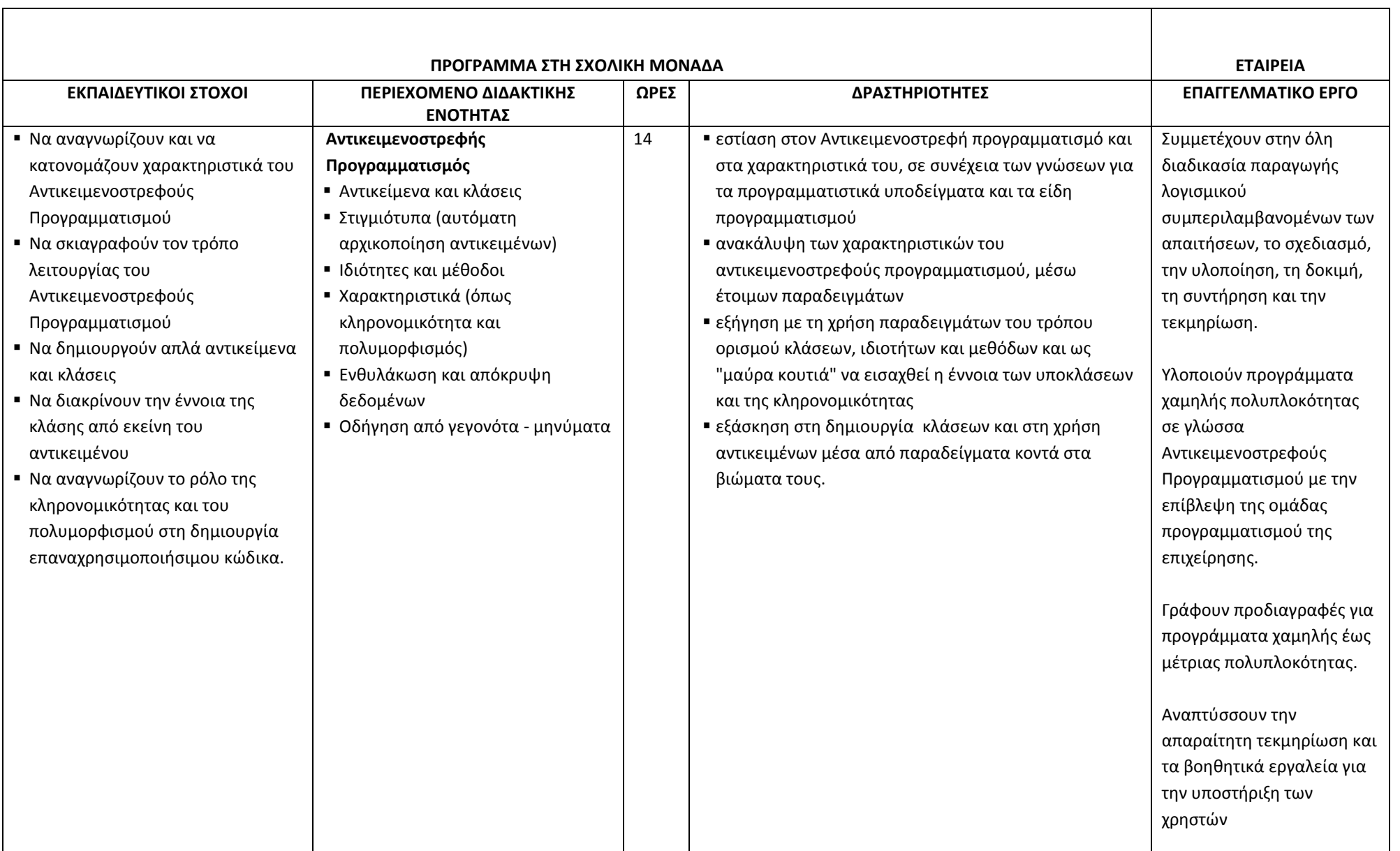

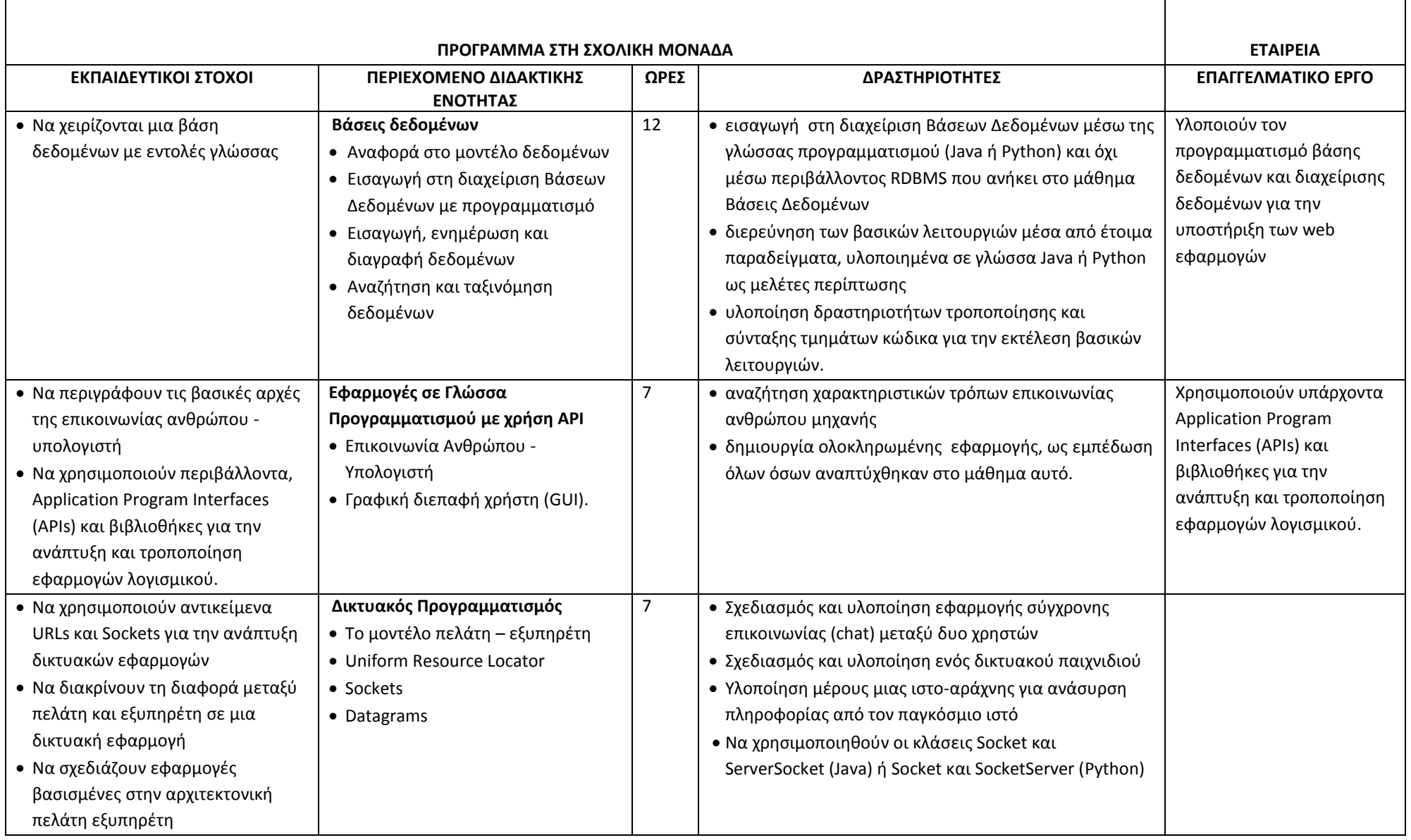

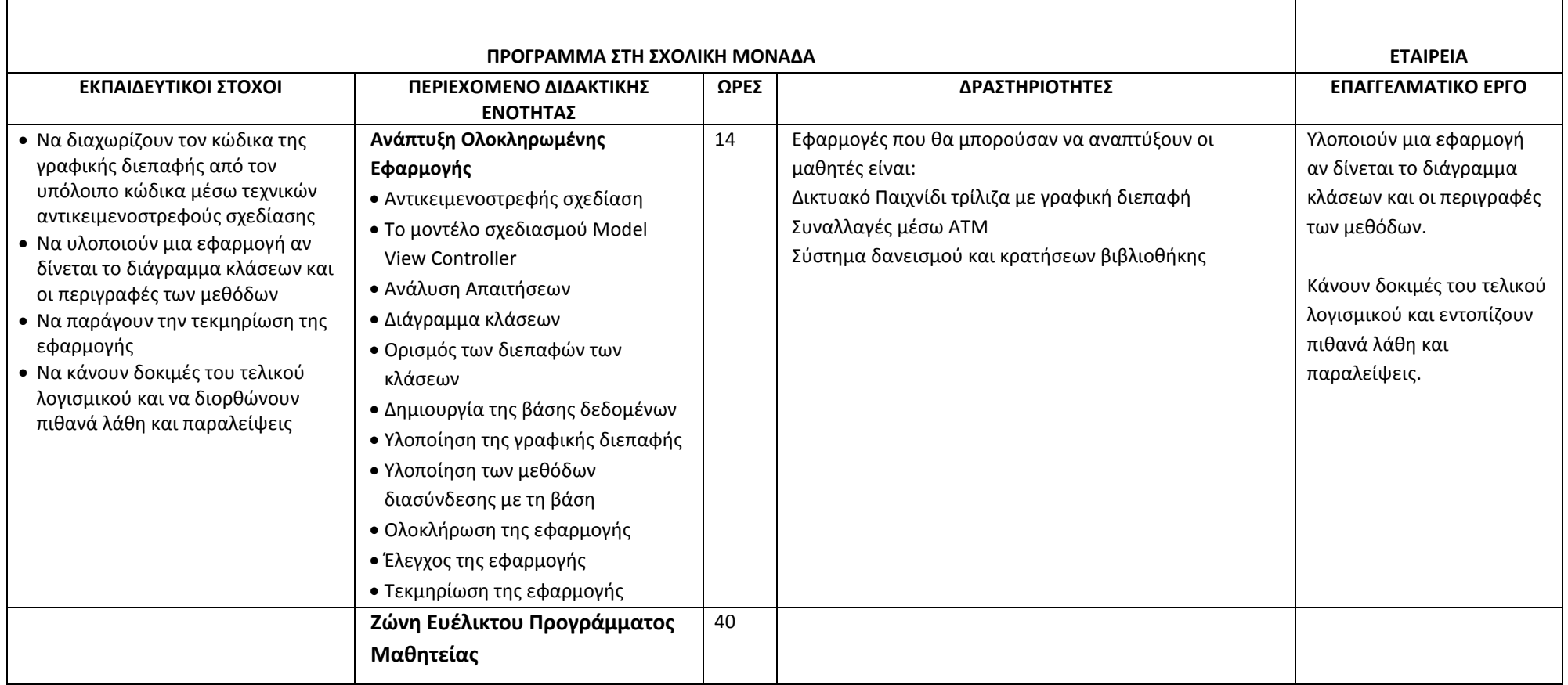

## **ΑΝΑΘΕΣΗ ΕΡΓΑΣΤΗΡΙΑΚΟΥ ΜΑΘΗΜΑΤΟΣ**

Το Εργαστηριακό Μάθημα ανατίθεται σε εκπαιδευτικούς που στην αντίστοιχη ειδικότητα της Γ' τάξης του ΕΠΑ.Λ. έχουν τουλάχιστον δύο μαθήματα ειδικότητας σε Α' ανάθεση, σύμφωνα με την εκάστοτε ισχύουσα Υ.Α. καθορισμού αναθέσεων.

Η απόφαση αυτή να δημοσιευθεί στην Εφημερίδα της Κυβερνήσεως.

Αθήνα, 1 Μαρτίου 2017

**Ο ΥΦΥΠΟΥΡΓΟΣ ΠΑΙΔΕΙΑΣ, ΕΡΕΥΝΑΣ & ΘΡΗΣΚΕΥΜΑΤΩΝ**

**ΔΗΜΗΤΡΙΟΣ ΜΠΑΞΕΒΑΝΑΚΗΣ**

#### **ΠΙΝΑΚΑΣ ΔΙΑΝΟΜΗΣ**

## **Α. ΑΠΟΔΕΚΤΕΣ ΓΙΑ ΕΝΕΡΓΕΙΑ:**

1. Εθνικό Τυπογραφείο (για δημοσίευση)

#### **Β. ΑΠΟΔΕΚΤΕΣ ΓΙΑ ΕΝΗΜΕΡΩΣΗ:**

- 1. Ι.Ε.Π.
- 2. ΕΟΠΠΕΠ

#### **Γ. ΕΣΩΤΕΡΙΚΗ ΔΙΑΝΟΜΗ:**

- 1. Γραφείο κ. Υπουργού
- 2. Γραφείο κ. Υφυπουργού
- 3. Γραφεία κ. κ. Γενικών Γραμματέων
- 4. Δ/νση Επαγγελματικής Εκπαίδευσης Προϊστάμενος Δ/νσης και Προϊστάμενοι Τμημάτων